## **Informações complementares:**

Quando se faz uma imagem digital da língua, por exemplo, da língua, muitas coisas podem ocorrer na transferência do entre o mundo real e o digital. O formato de imagem mais utilizado (JPEG) e sua compressão causam alterações nas cores e as cores originais talvez não possam mais ser restauradas. Além disso, diferentes programas podem mostrar a mesma imagem em tons levemente diferentes.

Os programas das próprias câmeras diferem amplamente, e diferentes balanços de cores são normalmente utilizados, e na dependência da utilização ou não do flash a imagem adquirida à curtas distancias pode também sofrer grandes variações.

O monitor no qual a imagem é mostrada também pode levar a diversas alterações dependendo as configurações utilizadas por cada usuário. Se alguém tiver a idéia de imprimir a imagem em papel, mais uma variada será adicionada à lista já extensa de fatores de alteração. Há a necessidade de um método no qual, apesar dos problemas associados à tecnologia, seja possível encontrar o caminho de volta para as reais cores presentes no momento em que a imagem foi feita.

A solução é óbvia: um padrão imutável que seja fotografado em conjunto com o objeto de estudo. Isso tornará possível, mesmo sem o uso de tecnologia avançada, encontrar a cor original do objeto de estudo no momento da aquisição da imagem, devido à presença da escala de cores.

A DorisPlate é um padrão imutável e a solução do problema. Como sua nove cores básicas para o diagnóstico da língua é possível manter a padronização nas imagens da língua, e será sempre possível redescobrir as cores originais.

## DorisPlate

Encontre o caminho de volta para as cores originais da língua

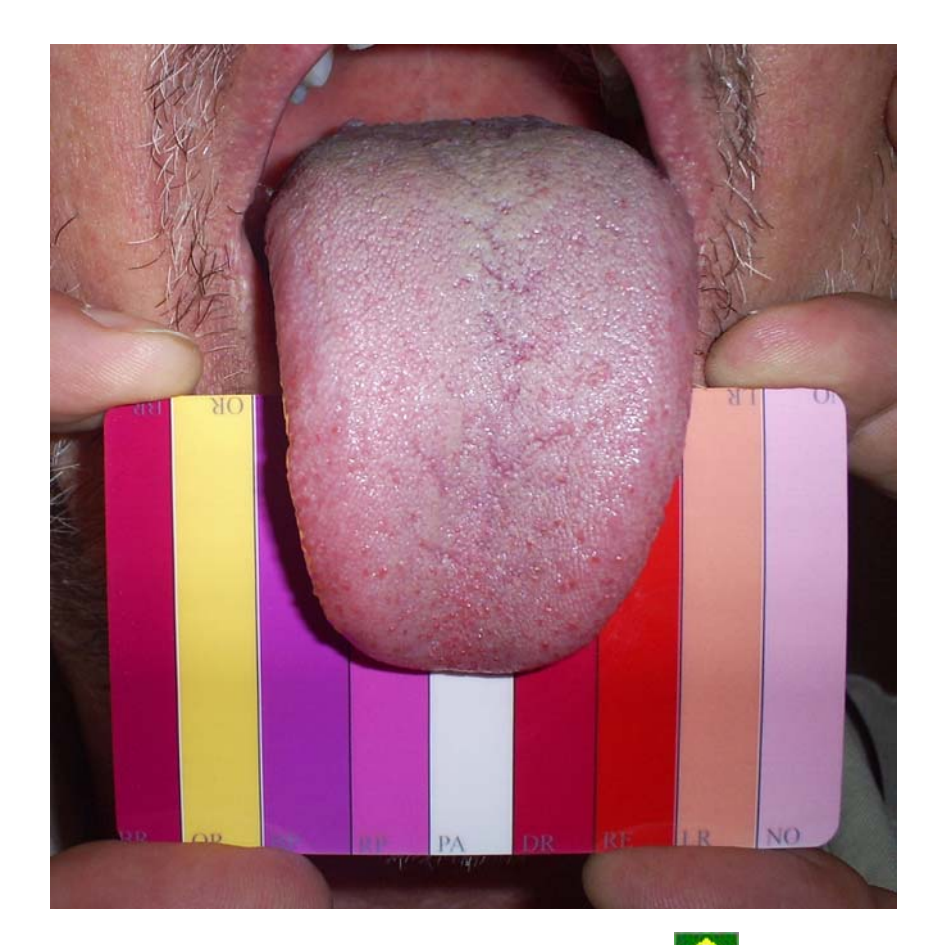

Descrição e utilização 2011-01-19 www.DorisPlate.com

A DorisPlate tem uma escala de cores impressa, padronizada para o diagnóstico da língua. As cores da frente do cartão têm a abreviação em Inglês dos nomes das cores, e no verso os nomes das cores estão escritos por extenso.

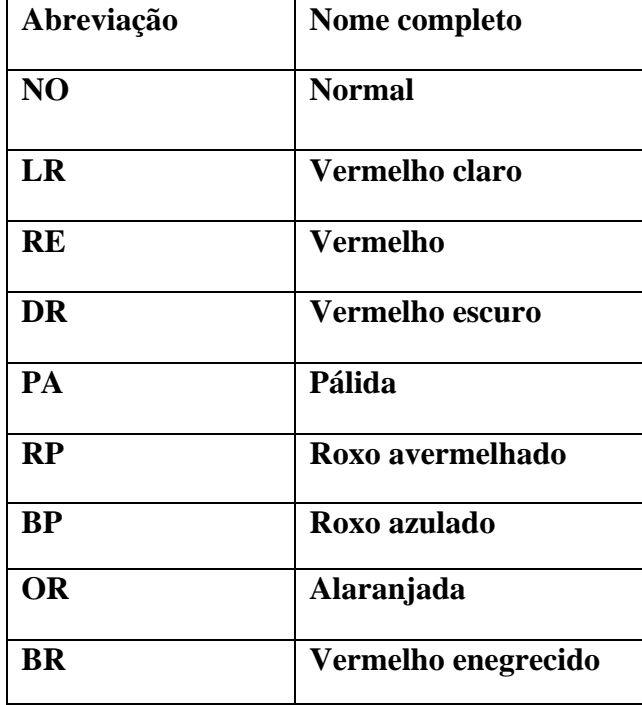

## **Como fazer uma imagem da língua usando a DorisPlate:**

Na obtenção da imagem é importante o posicionamento da DorisPlate de tal maneira que pelo menos um parte de cada uma das "listras"sejam visíveis na imagem.

O cartão deve ser posicionado sob e por toda a extensão da língua, de tal modo que a língua esteja para fora da boca de uma maneira natural e relaxada.

A superfície da língua deve estar visível desde a base até a ponta da língua. Se isso não for possível em uma imagem única, o procedimento deve ser repetido mais vezes, com mais imagens.

Não se devem levar mais do que 10-15 segundos para cada foto. Se a língua é colocada para fora da boca por muito tempo ou de forma excessiva, há o risco de se interferir na musculatura lingual e a língua pode se mostrar mais avermelhada ou escura.

A DorisPlate deve ser limpa com um lenço embebido em álcool após o uso

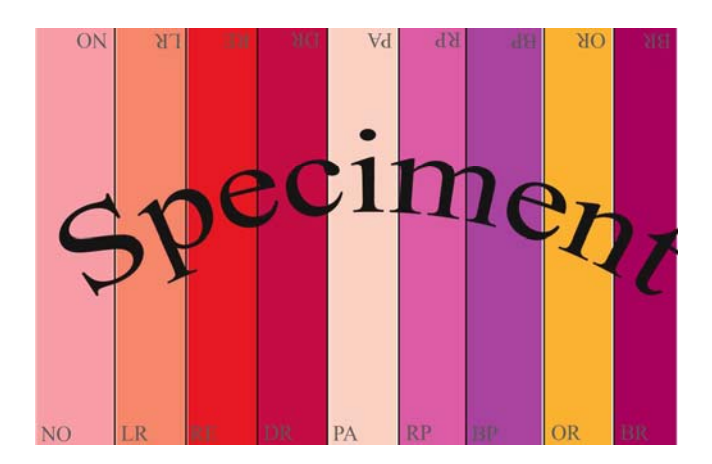